# **CUSTOMER SERVICE BULLETIN**

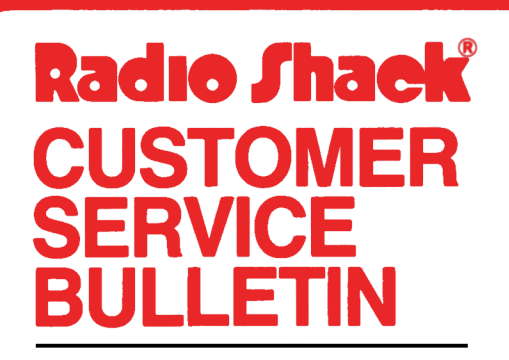

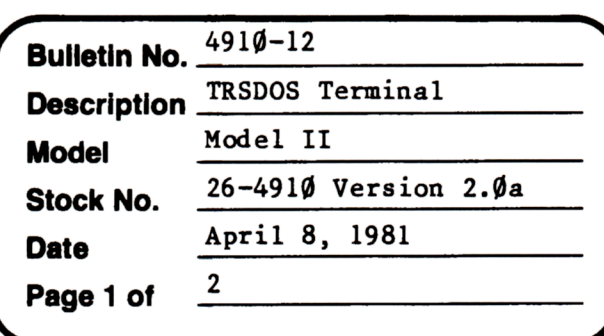

**400 Atrium-One Tandy Centar, Fort Worth, Tua 71102** 

#### **Problem**

Unexpected results are encountered with TERMINAL when going "on-line" with Dow Jones and Compuserve.

### **Solution**

1. Some terminals are set up to accept an extra bit as a parity bit, but do not act on any indicated errors. The Terminal Utility, however, will report these errors by displaying a reverse "P". To eliminate the problem type the following Patch followed by an <ENTER> at TRSDOS **Ready.** 

PATCH TERMINAL A=34C2 F=200C C=0000

2. The 2.0 Terminal Utility has a "video filter" option which screens out video control characters which might have undesirable affects to the display. Many ASCII teletypes use special control codes which instruct them to perform certain functions that are unnecessary when using a CRT terminal. When the video filter screens out a character, a "+" will be displayed instead. The purpose of this was to inform-the user that some undisplayable code had been sent. If it is more desirable to have NO character displayed when a character is screened, type the following Patch followed by an <ENTER) at TRSDOS Ready.

PATCH TERMINAL A=36A7 F=7F C=00

## **CUSTOMER SERVICE BULLETIN**

#### TRSDOS Terminal Bulletin  $#$  4910-12 Subject \_

Page  $2$  Of  $2$ 

3. To determine which characters are to be screened out, the Terminal Utility looks the current character to be displayed up in a linear table. If the character is in the list, it is screened out. Otherwise, it is displayed as is. Below is a reproduction of this list.

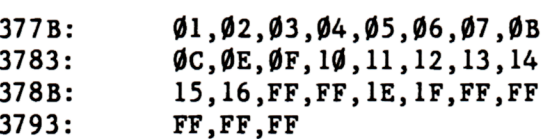

Any value other than FFH indicates that character is to be screened. <sup>A</sup> value of FFH is just a place holder for values to be added.

If, for instance, it was desired to add an escape character (lBH) to this list to keep the screen from being cleared, the user should find <sup>a</sup> byte in the list whose value is FFH, and PATCH to the desired value, to do this type the third Patch at TRSDOS Ready, followed by an <ENTER>

PATCH TERMINAL A=378D F=FF C=1B

These patches should all be applied before going on line with DOW JONES or COMPUSERVE.